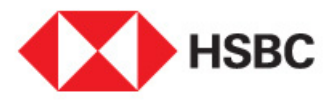

## **Migration of Maxis Bill Payment Service via 'Pay a Bill' to JomPAY**

6 September 2019 Dear Valued Customer,

Effective 30 September 2019, kindly note that bill payments to Maxis can no longer be performed via 'Pay a Bill' option available on HSBC Personal Internet Banking or Mobile Banking.

Nevertheless, you may continue to pay Maxis bills via JomPAY with just a few simple steps:

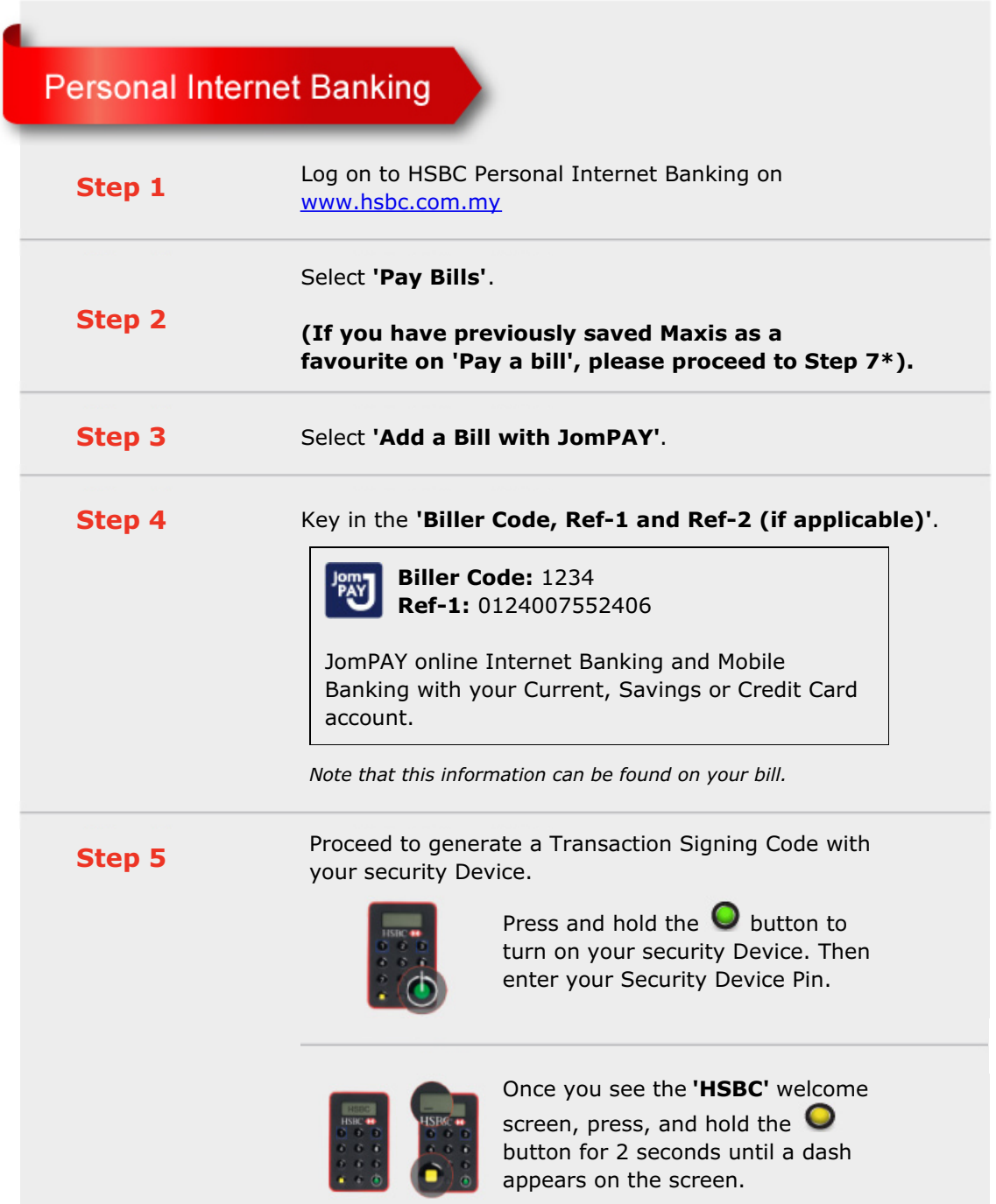

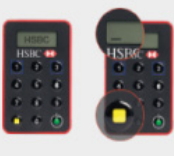

Key in the last 8 digits of the service/beneficiary account number, then press the **button** again to generate your 6-digit **Transaction Signing Code**.

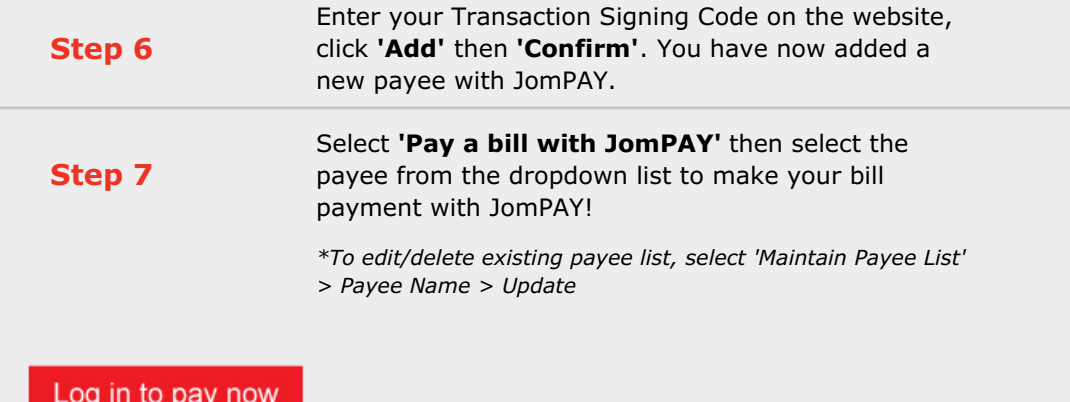

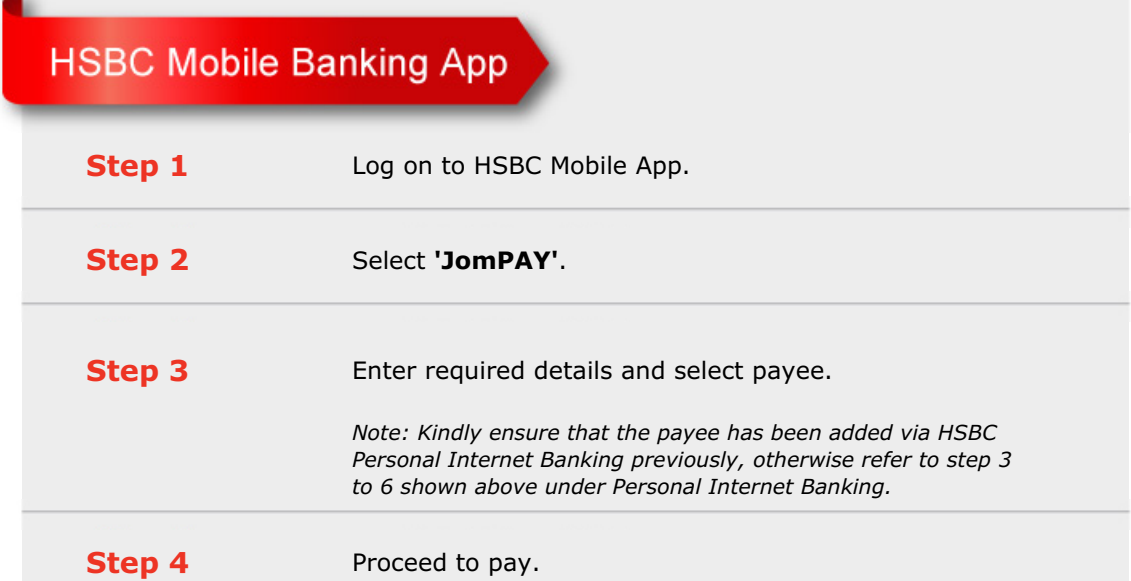

 $\overline{a}$